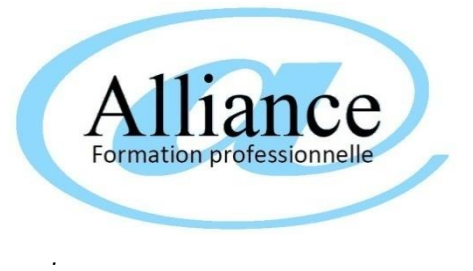

## QUESTIONNAIRE EVALUATION COMMUNIQUER SUR INTERNET

NOM Prénom du stagiaire :

Date du test:

Merci d'indiquer la/les bonnes réponses pour chacune des 30 questions.

### 1/ QCM COMMUNICATION DIGITALE

Le réseau social le plus utilisé dans le monde est :

- o Linkedin
- o lnstagram
- o Facebook

Pour créer un compte sur un reseau social, je dois :

- o Posseder une adresse mail
- o Transmettre ma carte d'identite
- o Rien de special, j'ai juste a cliquer sur l'icône du site"

Canva est un outil pour :

- o Partager des photos avec ses abonnes
- o Creer des visuels et logos
- o Partager des videos

Je peux creer une page Facebook sans avoir créé de compte personnel?

- o vrai
- o Faux
- o Je ne sais pas

Tik Tok est un reseau social qui sert a

- o Partager de courtes videos
- o Faire du karaoke
- o Discuter en direct avec plein d'amis

Je suis un{e) professionnel(le), quel est le compte le plus important que je dois créer pour être visible sur internet?

- o Mon compte en banque"
- o Mon compte Google My Business"
- o Mon compte Netflix

Si je veux utiliser des images dans mes communications visuelles, je dois m''assurer :

- o Que personne ne les a jamais utilisees
- o Qu'elles sont libres de droit
- o Qu'elles ont des filigranes par-dessus

Lorsque je fais une animation, je peux poster une photo où l'on voit distinctement des personnes sans leur demander leur avis :

- o Non, je dois obtenir une attestation signee d'un parent s'il s'agit d'un mineur, ou le consentement ecrit du majeur
- o Oui, si la personne participe a l'animation. elle se doute qu'elle sera prise en photo et donne tacitement son accord
- o Non, je dois payer les personnes pour avoir le droit d'utiliser les images

Les # (hashtags) servent a :

- o Attirer l'oeil sur ma publication
- o Referencer ma publication dans un catalogue de mots clese
- o Rien de special

Quelle est l'icône pour partager quelque chose sur internet?

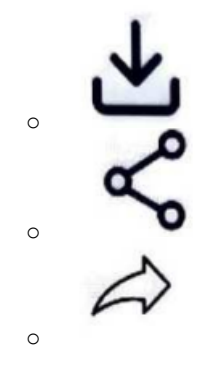

### 2/ QCM RESEAUX SOCIAUX

Google est-il un reseau social ?

- o oui
- o Non
- o Je ne sais pas

Sur les réseaux sociaux, je peux mettre sans probleme

- o Mes avis politiques
- o Mon numero de carte vital
- o Des photos de paysages

Qui est propriétaire d'lnstagram ? ..

- o Facebook
- o Microsoft
- o Apple

Pour gérer ma fiche Google My Business, je dois posseder une adresse mail:

- o Outlook
- o Gmail
- o Orange

Twitter est plutôt destiné à :

- o Partager des photos
- o Créer et partager des videos
- o Créer et relayer des publications

Si je souhaite partager des videos, je peux utiliser

- o TikTok
- o Youtube
- o Twitter

Pour réfèrencer ma publication sur un réseau social, je dois utiliser :

- o Une asterisque
- o Un hashtag
- o Une arobase

LinkedIn sert a :

- o Créer son CV et s'inscrire dans un réseau professionnel
- o Partager de la musique a ses proches
- o Envoyer des cartes postales interactives

Comment s'appelle l'image qui orne mon profil

- o Une icône
- o Un tromblnoscope
- o Un avatar

Comment s'appelle la messagerie instantanee de Facebook

- o MSN
- o Messenger
- o Whatsapp

#### 3/ QCM WEB

Lequel de ces outils est un navigateur

- o OneDrive
- o Firefox
- o Word

Pour faire une recherche sur le web, j'utilise :

- o Une loupe web
- o Un annuaire Internet

Qu'est -ce qu'une URL

- o Le nom du réseau Internet
- o L'adresse d'une page web
- o Le format d'un document téléchargé sur internet

Comment est le curseur de ma souris lorsque je passe sur un lien

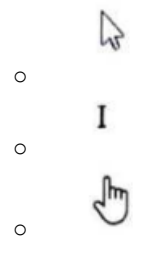

Que signifient les liens « Annonce » tout en haut des recherches Google?

- o Que le propriétaire du site a payé sa publicité pour etre en premiere place
- o Que c'est un message important et qu'il faut que je clique dessus
- o Rien de special,je peux alier dessus en toute securité

Sur quelle icône je dois cliquer pour créer un favori dans mes liens

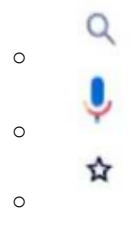

Généralernent sur quelle icône je dois cliquer pour télécharger du contenu d'lnternet ?

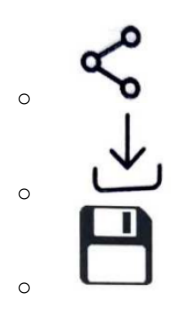

Qu'est-ce qui fait que j'ai un bon mot de passe ?

- o C'est toujours le même, afin que je ne l'oublie pas et ne bloque pas mes comptes utilisateurs
- o Il peut comporter ma date de naissance, mon nom ou ma region, du moment que c'est dans le désordre
- o Il doit être a chaque fois different, comporter des chiffres, des minuscules, des majuscules et de caracteres spéciaux aléatoires

Regardez l'image suivante, comment sais-je que ce mail est frauduleux?

- o II y a des fautes d'orthographe
- o L'adresse de l'expéditeur n'est pas cohérente
- o Rien n'indique que ce soit un mail frauduleux

E.Leclerc <dwhminaa@lovanoxsfmjklxwlom.com> Mar 06/10/2020 11:37 A: Vous

# Toutes nos félicitations! Vous pouvez obtenir une carte-cadeau E.Leclerc de 500 €!

Sur quelle icône dois je cliquer dans ce cas?

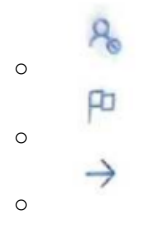

#### **BILAN DU TEST D'AUTOEVALUATION (** AREMPLIR PAR LE PROFESSEUR)

**NOTE SUR 30 :** …….. (SELON NIVEAU CONSTATE 0 à 5 Grand debutant 6 à 10 Débutant 10 à 20 Initié 20 à 30 Expert)

Quel est votre envionnement de travail? (Windows 10, Mac OS X) : …………………………………………

Quel est votre navigateur? (chrome, edge, safari…) : ………………………………………………